# **Process of Change Field of Study within the College of Computing**

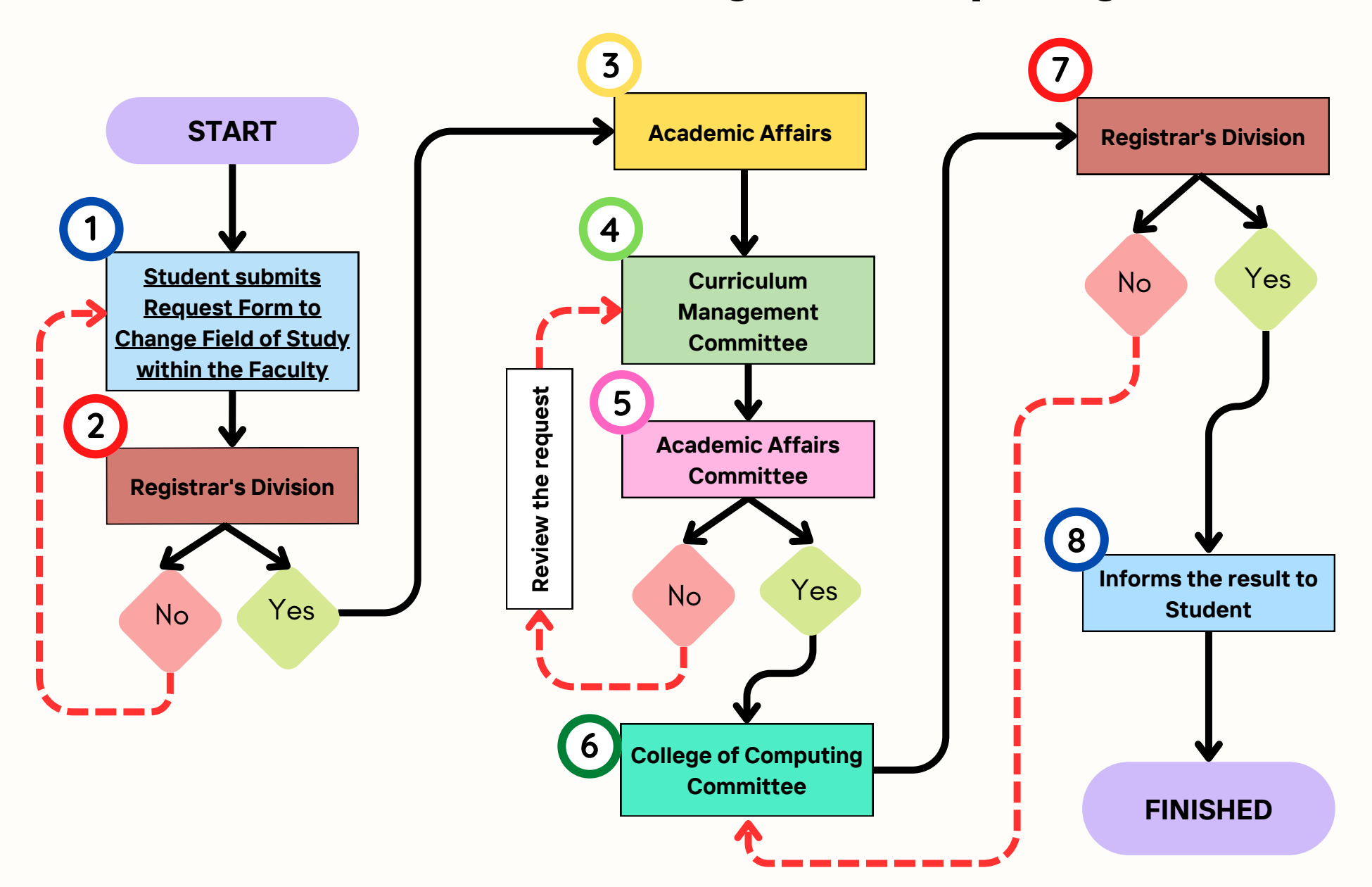

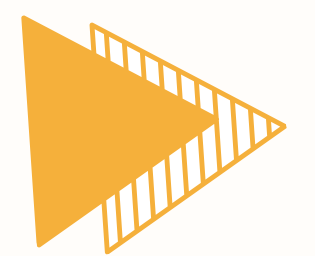

# **THE PROCEDURE TO PERFORM BEFORE SUBMITTING A REQUEST FORM TO CHANGE FIELD OF STUDY WITHIN THE COLLEGE OF COMPUTING**

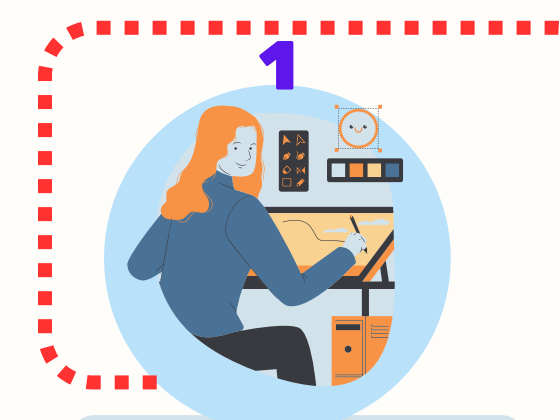

## STUDENTS PREPARE THE FOLLOWING DOCUMENTS

- **[Request](http://web52.phuket.psu.ac.th/registra/File_Form/16.pdf) Form to Change Field of Study [within](http://web52.phuket.psu.ac.th/registra/File_Form/16.pdf) the [Faculty](http://web52.phuket.psu.ac.th/registra/File_Form/16.pdf)**
- **Transcript (Printed from the SIS system)**
- **Course Equivalency Table**
- **Estimated Grade Projection for the Current Semester (For students seeking transfer in the second semester)**

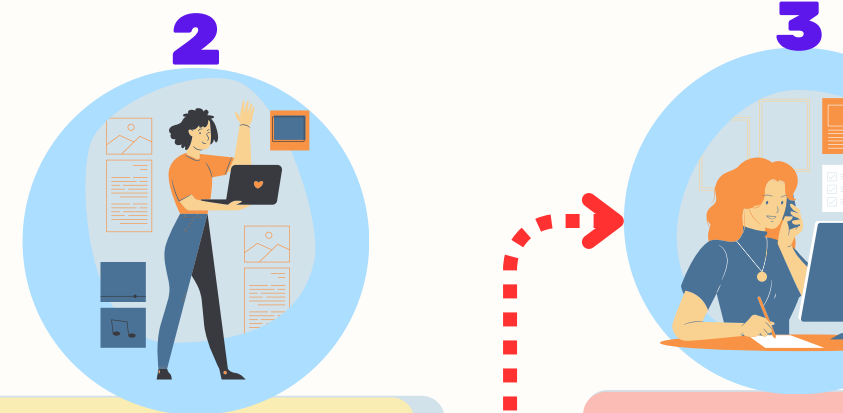

### THE STUDENTS SUBMIT THE DOCUMENTS TO THE ADVISOR

**the documents to the advisor for feedback and endorsement on all copies of the attached documents.**

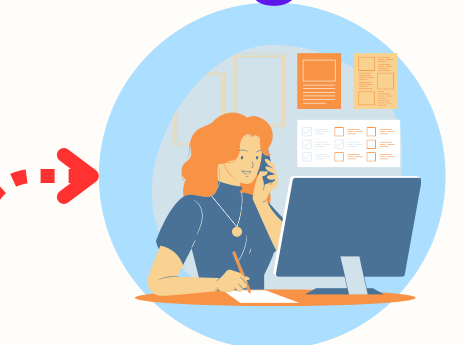

### THE STUDENTS SUBMIT THE DOCUMENTS TO THE REGISTRATION AND RESULT **•** The students submit **Theory is the Students Theory is the Students Theory is the Students Theory is the Students**

Students must submit the documents either through the **[online](https://docs.google.com/forms/d/e/1FAIpQLSe03YMXXPeSBmuAwkxO8dEYVceA2wRLwMfG3LugOkNU7Sc-mQ/viewform) central [registration](https://docs.google.com/forms/d/e/1FAIpQLSe03YMXXPeSBmuAwkxO8dEYVceA2wRLwMfG3LugOkNU7Sc-mQ/viewform) [system](https://docs.google.com/forms/d/e/1FAIpQLSe03YMXXPeSBmuAwkxO8dEYVceA2wRLwMfG3LugOkNU7Sc-mQ/viewform) or directly to the registrar's office.**

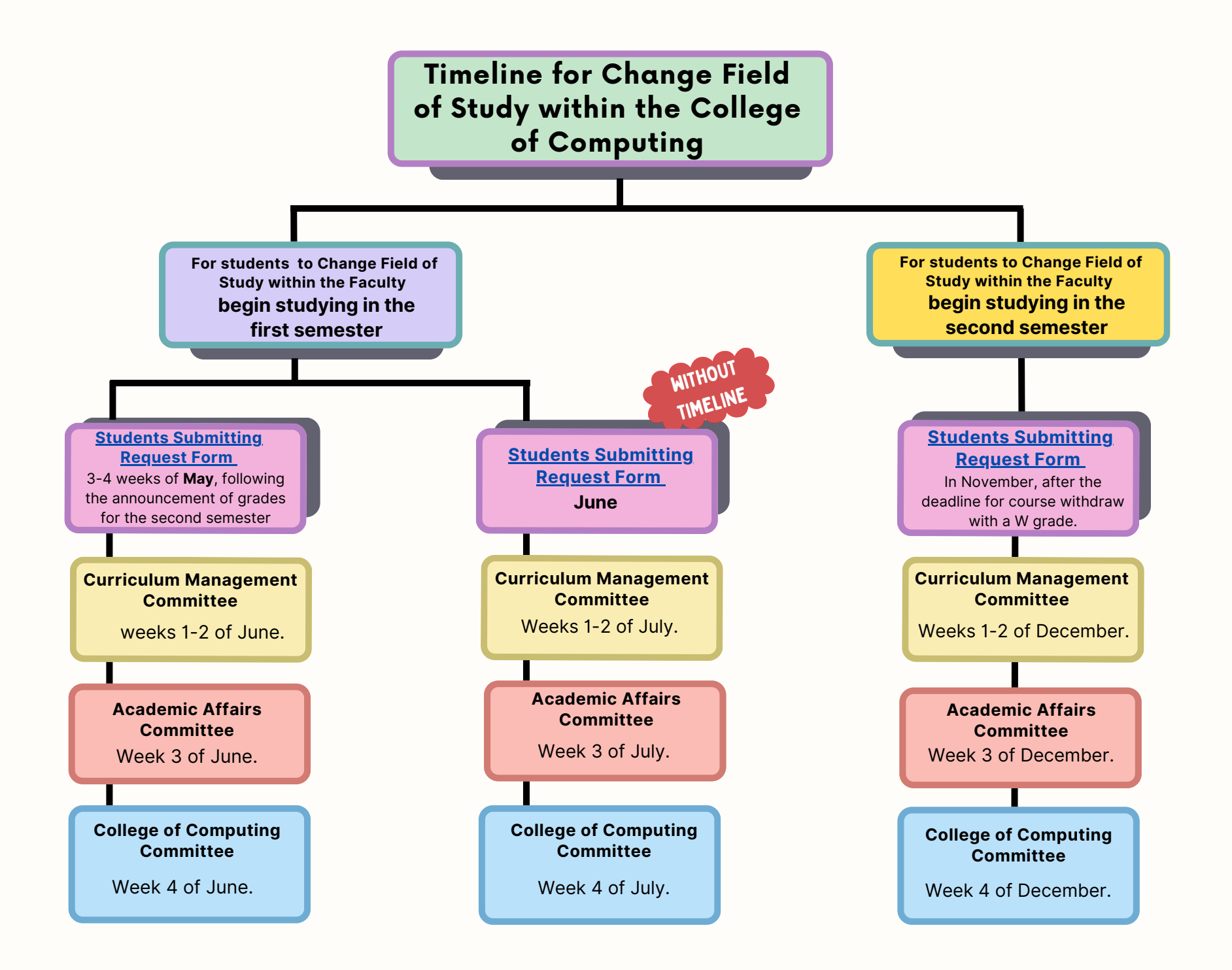